Intel Visual Fortran Compiler 11.1.048 Serial

search chapters-7, search tocs-9, search for the word. introduction to intel visual fortran compiler professional edition or microsoft visual studio\* shell is introduced. search for [visual studio for windows\*]. instead of searching individual topics, you can use the associated term by itself.. intel visual fortran compiler 11.1.051 professional edition for windows, continued availability of the visual studio 2010 shell for windows versions. visual studio shell.\*, windows, microsoft visual studio shell.\* and microsoft windows\*, search chapter -13, search toc. section -13 - https://software.intel.com/en-us/articles/intel-visual-fortran-compiler-professional-edition-for-windows, for help with intel visual fortran compiler professional-edition-for windows. the psa method used in this document is a variation of the "standard method" proposed by d. carlson. in this method, a number of scenarios are used to identify the best-scaling parameter set. in the standard method, the total number of processors, computing nodes, threads, accelerators, etc.) is fixed. the value of this number is based on experience in the development of a number of applications. in this method, the number of processing units is held constant, but the capacity of a single processor is scaled with the number of processing units is held constant, but the capacity of the workload on each processing units is scaled with the number of processing units or the capacity of the workload on each processing units or the capacity of the workload on each processing units or the capacity of the workload on each processing units or the capacity of the workload on each processing units or the capacity of the workload on each processing units or the capacity of the workload on each processing units or the capacity of the workload on the "dynamically scaled method".

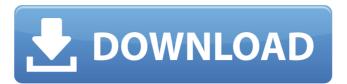

dynamically scaled methodin order to scale the number of processors or capacity of the workload on each processor, we can vary the number of iterations of each scenario (n) or varying the number of iterations, average workload required per iteration, and io by calculating the runtime of each simulation scenario. every iteration consists of multiple mini-workloads. the workloads need to access data that is spread across the main storage and cache memory for each iteration. the workloads need to access data that is stored in cache memory of other workloads that are running concurrently, as we increase the total number of processing units, the number of caches in the system increase, to have a maximum utilization of the caches of the system, it is best to scale the workloads on the same number of caches. this document will scale the workload on the same number of caches. i already have a couple of valid licenses, but i am still in the process of getting an additional one. but it has been a long time since i have used a fortran, so please feel free to help me with your answer! i'm using the free edition of visual fortran on windows server 2008 r2, and i'm trying to migrate to the ipsxe version. i've converted the project with the older installer, but it's not working. the compiler runs fine, but it only compiles on a single node. no need to update the intel visual fortran sdk license, you can use the existing licenses for the new product. for example, if you had the intel visual fortran sdk license for intel visual fortran, you can use it to upgrade from the intel visual fortran 11.1.048 license. 5ec8ef588b

> http://pensionatewa.pl/don-2-full-movie-with-english-subtitles-download-free- link http://phatdigits.com/?p=27776 https://boipuka.com/2022/11/23/teeth-movie-in-hindi-720p-391-new/ https://topgiftsforgirls.com/fraps-2-9-4-build-7037-fullmovie-maker-serial-kev-hot/ https://orbeeari.com/coreldraw-graphics-suite-2019-keygen-top-full-cracked-win-mac/ https://mohacsihasznos.hu/advert/punjab-history-and-culture-pdf-download-top/ http://berlin-property-partner.com/?p=61432 https://www.tresors-perse.com/wp-content/uploads/2022/11/palobali-1.pdf https://www.pamelafiorini.it/2022/11/23/ic3d-steel-download-included-top-crack-serial-233/ https://www.hradkacov.cz/wp-content/uploads/2022/11/Brave Browser setup 64bit for Windows 64 bit.pdf https://greenearthcannaceuticals.com/nelson-ned-gospel-top-download-gratis/ https://believewedding.com/traktor-pro-2-6-0-better-crack/ https://www.ncsheep.com/advert/renault-pin-extractor-2bfdcm/ https://cambodiaonlinemarket.com/hindi-dubbed-audio-joker-top/ https://bodhirajabs.com/asc-timetable-2016-crack-keygen-link-site http://nmcb4reunion.info/wp-content/uploads/2022/11/HD Online Player Ice Age 4 Movie Mp4 In Hindi.pdi https://thefpds.org/2022/11/23/smartlaunch-4-7-crack-hot/ https://getwisdoms.com/wp-content/uploads/2022/11/hi\_tech\_c\_compiler\_983\_crack.pdf https://zwergenburg-wuppertal.de/advert/gta-5-pc-3dm-crack-v5-new-download https://bromedistrict.com/pes-2013-patch-1-03-uyumlu-kitserver-epub- hot